https://www.100test.com/kao\_ti2020/244/2021\_2022\_\_E7\_94\_B5\_E 5\_AD\_90\_E5\_95\_86\_E5\_c40\_244322.htm 1 and products Category 1  $2$  3 1 Oselectform products Oselectform category 2  $\alpha$  0selectform products where  $\alpha = 32$  (1) www.jx.gztrade.com.cn; 2  $\mathcal{C}$  , and  $\mathcal{C}$  , and  $\mathcal{C}$  , and  $\mathcal{C}$  , and  $\mathcal{C}$  $4$  "", 浏览过的网页;(5)将www.teach.com设为主页;(6)  $\frac{a}{2}$ , we can also the  $\frac{a}{2}$  $\text{BBS}$  (1) and  $\text{BBS}$  (2)  $\text{``}$  $\frac{3}{4}$  $\text{FTP}$  (1) and  $\text{``}$  $\sim$  2 c  $5$  ICQ  $1$  $\sim$  2  $\sim$  3 6  $\frac{7}{3}$ extended 2 and 1 and 5 and 5 and 5 bits VB5  $\cdot$  8 1 4  $\mathfrak{p}$  ; (2)  $\frac{a}{\sqrt{2}}$  , where  $\frac{a}{\sqrt{2}}$ 

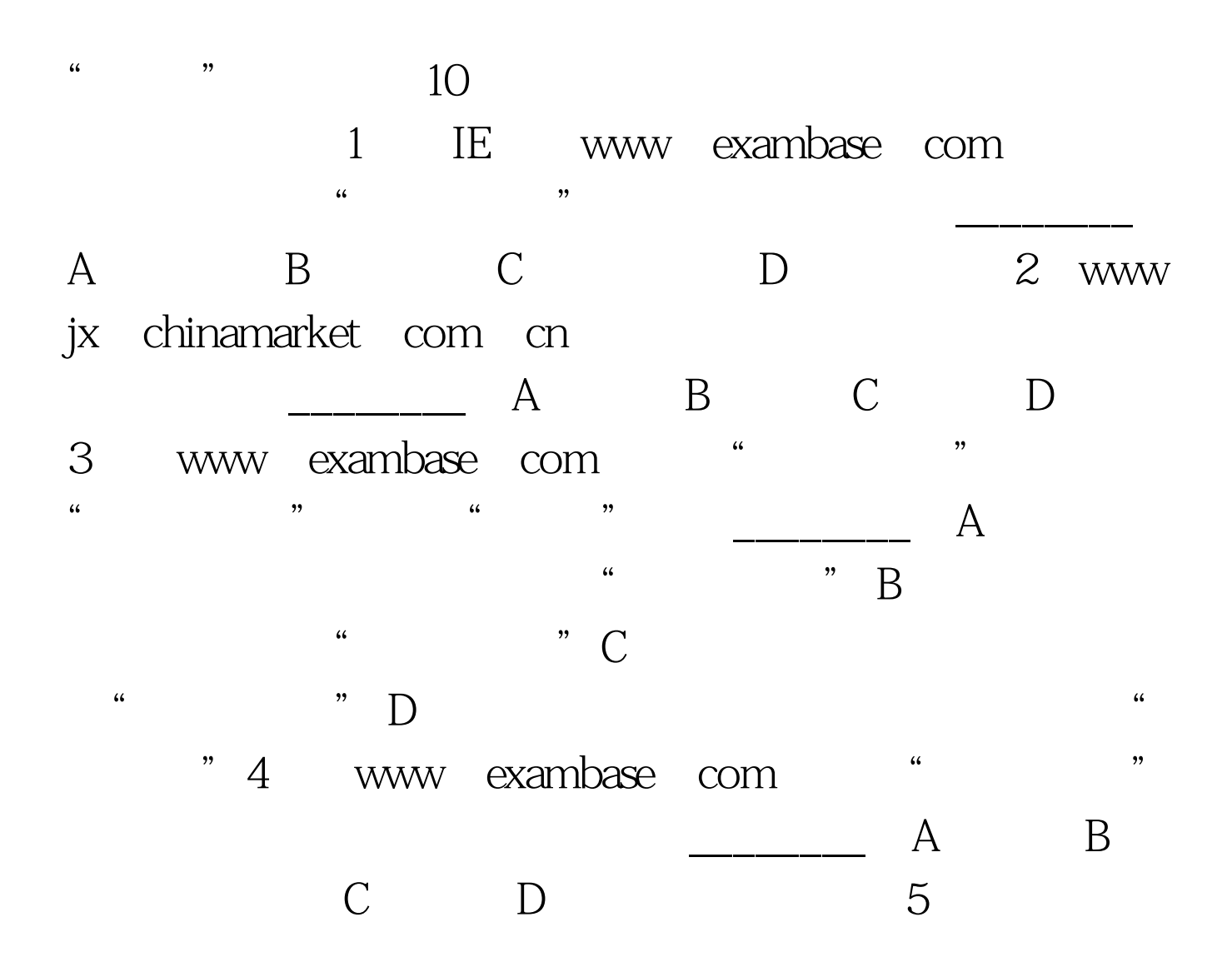

A 00862784891137 00862784891137 wetdzime@public wh hb cnB 008605356254401172/173 008605356244704/6245765 tricirc@public.ytptt.sd.cn.tricirl@pubC 00865356529581/2 00865356529580 Aokaiei@public.ytptt.sd.cnD 865512656559 865512678989 anmec@public hf ah cn6 公司了解到其客户急需一批"风船"牌地毯,于是到www

 $\mathcal{C}$ 

jx chinamarket com cn

A 3B 2C 5D 67  $\mathcal{L}$  $\mathcal{M}$  $\sim$   $\frac{10}{10}$   $\frac{10}{10}$   $\frac{10}{10}$   $\frac{10}{10}$   $\frac{10}{10}$ 台,欢迎有兴趣的企业竞标",你的姓名是"张三",电子 " @teach Com" "12345678" "  $288$  ", "  $\begin{array}{ccccccccccccccccc}\n & & A & & & B & & C & & D\n\end{array}$ 8 www.exambase.com  $\lambda$  $\begin{array}{ccccccccccccccccc}\n & & A & & B & & C\n\end{array}$ D 9 www.exambase.com " 发布信息,该页面"重写"按钮的作用是\_\_\_\_\_\_\_\_。A、清 extended by Daniel Barry Company Daniel Barry Daniel Barry Daniel Barry Daniel B 10 www.exambase.com 休闲娱乐"类下的"明星"类,以下哪个是找到的站  $\overline{\mathsf{A}}$  b  $\overline{\mathsf{B}}$  b  $\overline{\mathsf{C}}$  b 11 www.exambase.com  $\lambda$  , and the set of the set of the set of the set of the set of the set of the set of the set of the set of the set of the set of the set of the set of the set of the set of the set of the set of the set of the set of t  $\overline{\phantom{a}}$  B C  $D$  and  $12$  and  $1000$  $\ddot{\theta}$  , and  $\ddot{\theta}$  , and  $\ddot{\theta}$  , and  $\ddot{\theta}$  , and  $\ddot{\theta}$  , and  $\ddot{\theta}$  , and  $\ddot{\theta}$  , and  $\ddot{\theta}$  , and  $\ddot{\theta}$  , and  $\ddot{\theta}$  , and  $\ddot{\theta}$  , and  $\ddot{\theta}$  , and  $\ddot{\theta}$  , and  $\ddot{\theta}$  , and  $\ddot{\theta}$  , 有的1000元,可以在www.exambase.com站点"校园超市"  $\overline{\qquad \qquad }$  A 2  $\overline{\qquad \qquad }$  VB5 2 VB5 2 VB5 1 1

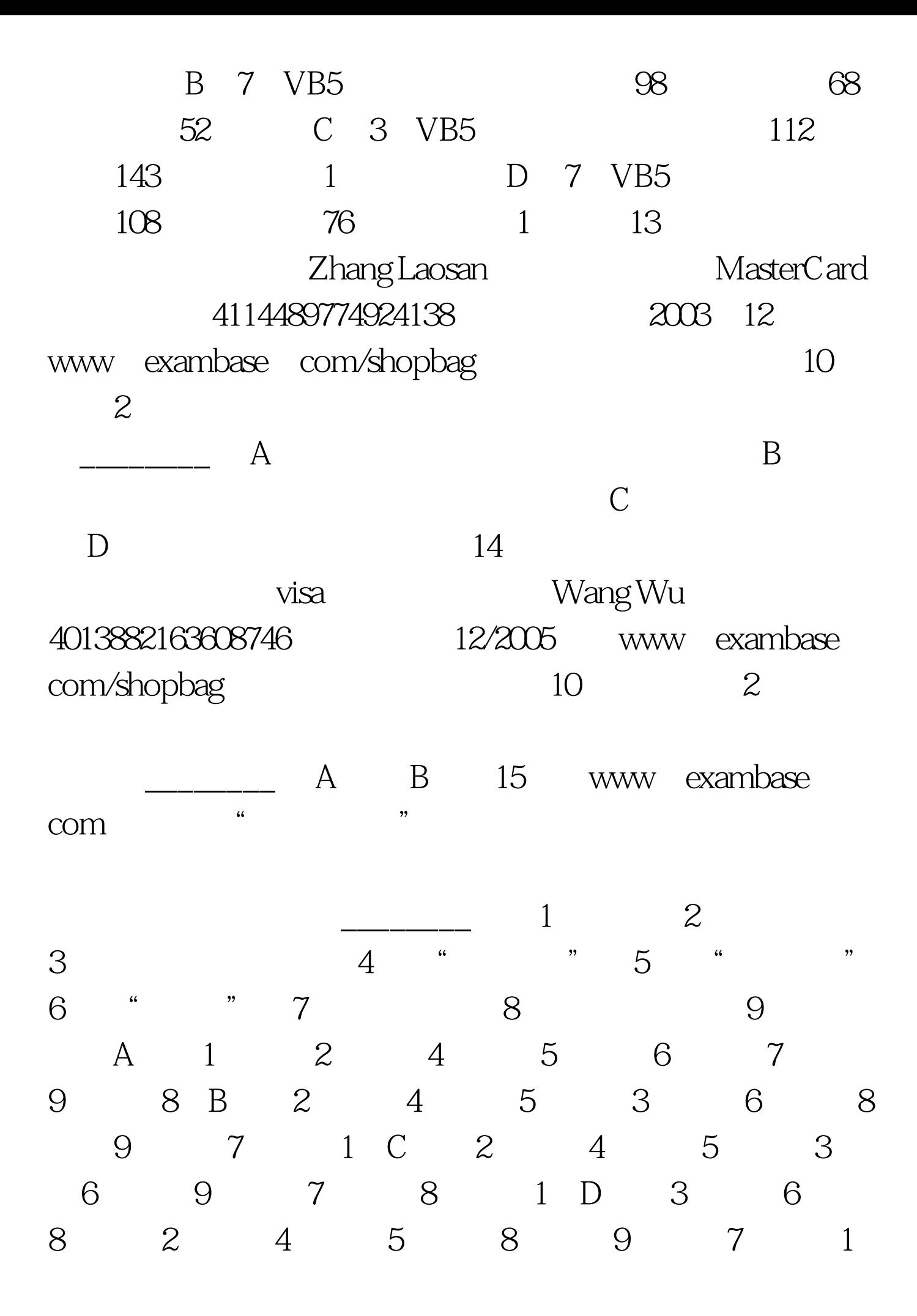

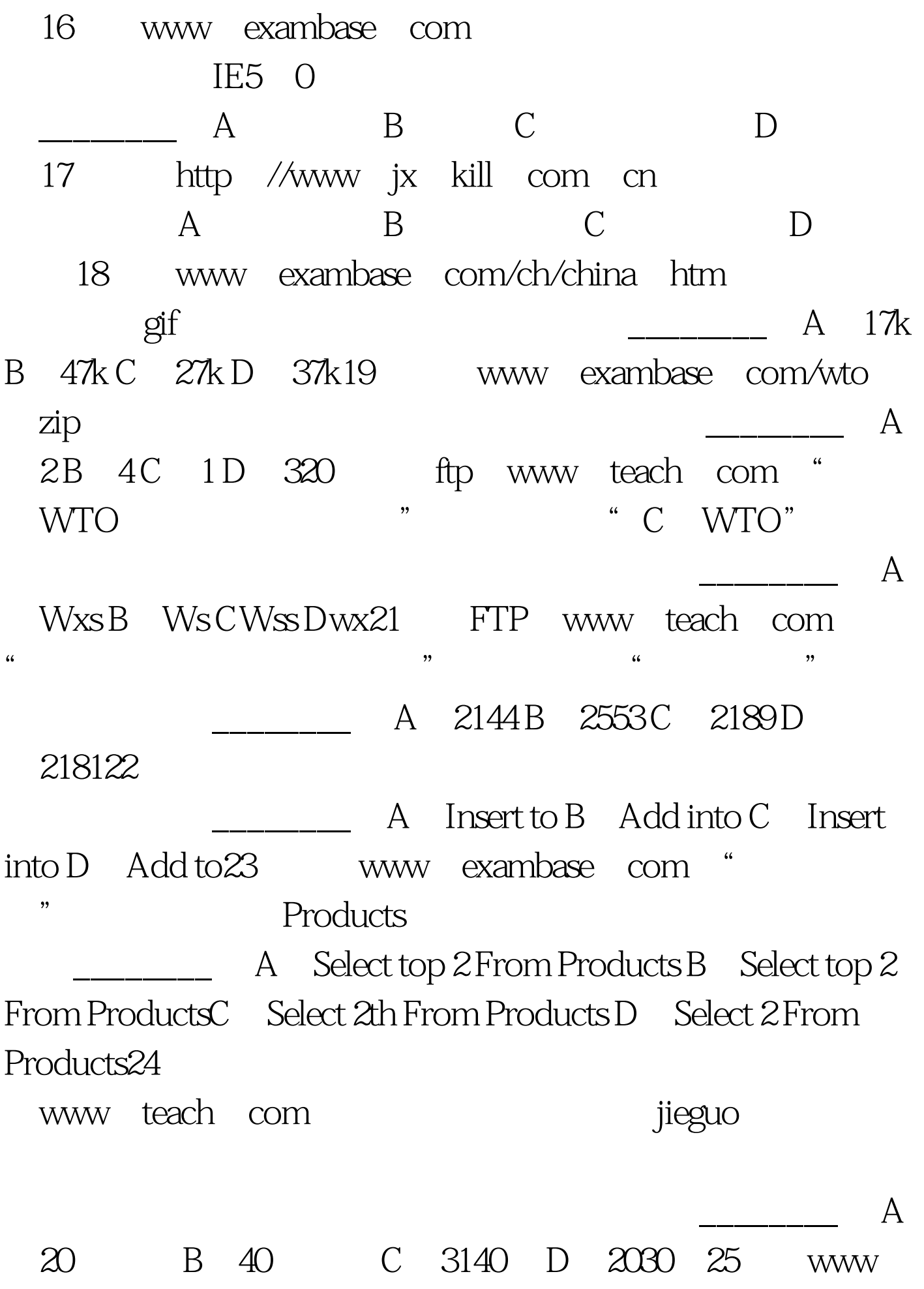

teach com " "category  $A$  1 B 3 C C … D A26 www exambase com " Products vB5  $SQL$  and  $A$ Select From Products Where Link" VB%" B Select From Products Where **Link** "VB " C Select From Products Where  $=$  "VB5"  $\,$  "D Select From Products27 www.exambase.com Products " " "  $\frac{1}{2}$  , and  $\frac{1}{2}$  , and  $\frac{1}{2}$  , and  $\frac{1}{2}$  , and  $\frac{1}{2}$  , and  $\frac{1}{2}$  , and  $\frac{1}{2}$  , and  $\frac{1}{2}$  , and  $\frac{1}{2}$  , and  $\frac{1}{2}$  , and  $\frac{1}{2}$  , and  $\frac{1}{2}$  , and  $\frac{1}{2}$  , and  $\frac{1}{2}$  , a " and "  $\sup$  "  $\sup$   $\sup$   $\bigcup$   $\bigcup$ select TO From ProductsB Select TO TO From ProductsC Select AS AS From ProductsD Select AS From Products28 www.exambase.com Products, the contraction of the solution of the solution of the solution of the solution of the solution of the solution of the solution of the solution of the solution of the solution of the solution of the solution of t A Oselect from products when  $=$ " $1$ " B Oselect from products where  $=1C$  Oselect from products when  $=1 D$  Oselect from products where  $=$  1" 29 www. exambase.com Products Category Products 5

Category

 $\alpha$  , and the contract of the contract of the contract of the contract of the contract of the contract of the contract of the contract of the contract of the contract of the contract of the contract of the contract of th A B C VB5 D 30 www.exambase.com " "Products 数据表,请问以下哪一个是该数据表中的字段内容\_\_\_\_\_\_\_\_ A B Book01 C D 1 www.teach.com/gs/cib.htm  $\frac{1}{\sqrt{1-\frac{1}{1-\frac{1}{1-\$  $C$  D 2 www.exambase.com  $\mathbb{R}^n$  $\mathbf B$  B C D 3 www.exambase.com  $\alpha$  , and  $\beta$  , and  $\beta$  , and A dell B apple C ibm D compaq 4  $\frac{1}{\sqrt{1-\frac{1}{\sqrt{1-\frac{1$ Outlook Express A ALT I H www exambase com/shopping/index htmB ALT I H
www exambase com/shopbag/main asp C ALT I T www.exambase .com/shopbag/main.asp D. ALT I A www.exambase.com/shopbag/main.Asp5

,现在想写一篇关于中国加入WTO的文章,你想通过FTP下

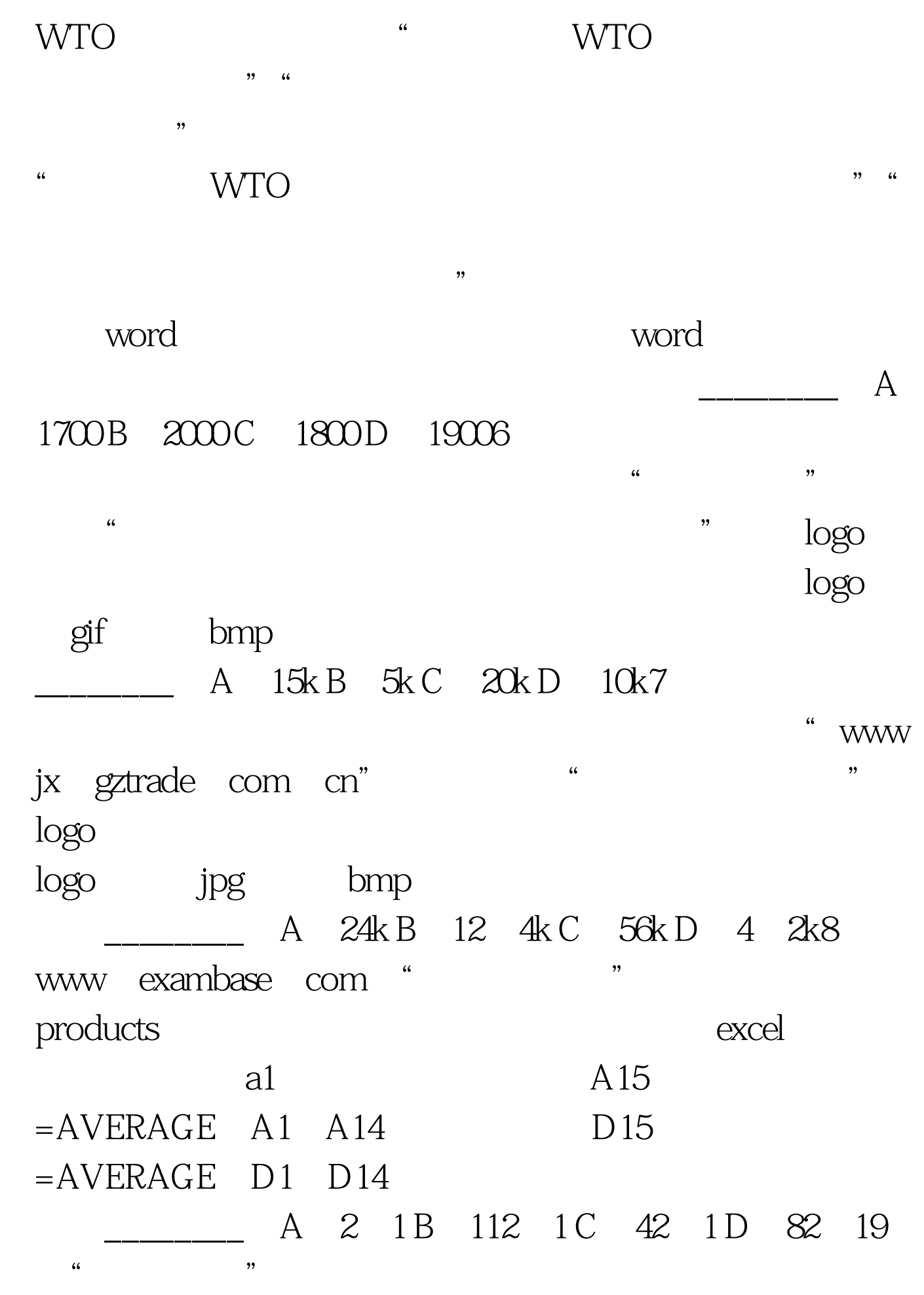

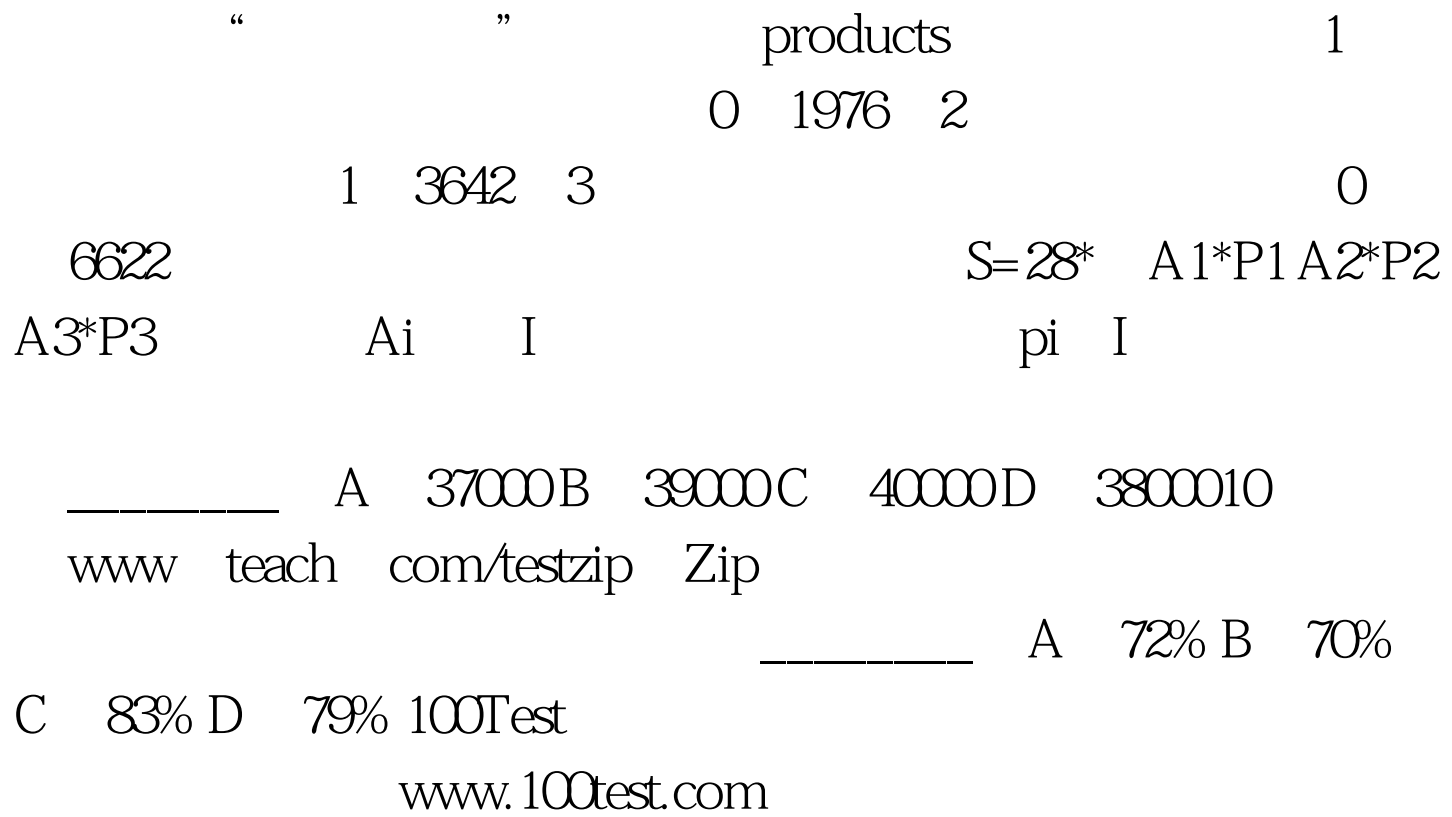